## **Bases de la programmation impérative**

Ensimag 1A

## **1. Listes doublement chaînées**

On travaille aujourd'hui sur les listes doublement chaînées. Dans une liste doublement chaînée, chaque cellule contient deux pointeurs : un pointeur vers la cellule suivante et un autre vers la cellule précédente. Par exemple on peut dessiner la liste des entiers  $(1,3,2)$  comme figure 1.

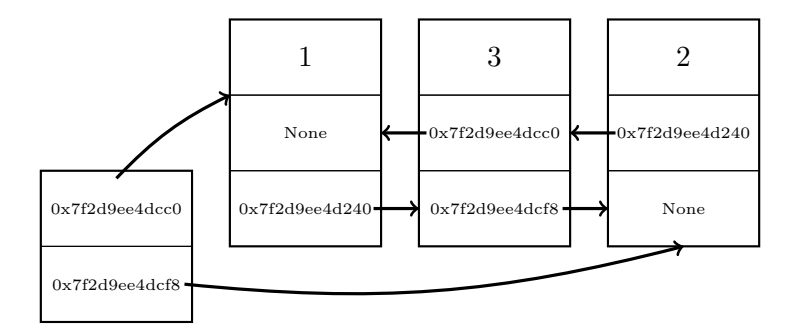

Figure 1 – liste doublement chaînée

Le type Cellule devient donc :

```
1 class Cellule :
2 \t\t m u3 une cellule d'une liste . contient une valeur , un pointeur
4 vers la cellule suivante et un autre vers la cellule precedente .
5 " " " "6 # pylint : disable =too -few -public - methods
7 def __init__ ( self , valeur , precedent , suivant ) :
8 self . valeur = valeur
9 self.suivant = suivant<br>10 self.precedent = prece
           self.precedent = precedent
```
Le type Liste reste inchangé, avec un pointeur de tête et un pointeur de queue.

- 1.1. Écrire les méthodes d'ajout d'éléments : ajouter\_en\_tete(self, valeur) et ajouter\_en\_queue(self, valeur). Pour cet exercice, ces méthodes seront les deux seules méthodes permettant la création de cellules.
- 1.2. Programmez un itérateur cellules itérant sur toutes les cellules de la liste (de la tête à la queue). Il devra être résistant aux modifications sur la cellule courante.
- 1.3. En utilisant next, filter et l'itérateur sur les cellules, programmez une méthode recherche(self, valeur) renvoyant la première cellule contenant la valeur donnée (None si pas trouvée).
- 1.4. Programmez une méthode enlever\_cellule(self, cellule) enlevant la cellule donnée, qui fait partie de la liste.
- 1.5. En supposant que notre liste soit de longueur  $\geq 2$  et contienne des entiers, proposez une méthode entiers\_proches(self) renvoyant un couple d'entiers les plus proches de la liste.
- 1.6. Écrire une méthode supprimer\_doublons, éliminant tous les doublons de la liste.
- 1.7. Écrire une méthode entrelacer(self, autre) qui entrelace les deux listes dans self. Par exemple, entrelacer (0,2,4,6,8,10,12) et (1,3,5,7,9) donne  $(0,1,2,3,4,5,6,7,8,9,10,12)$ ; entrelacer  $(0,1,2,3)$  et  $(2,5,4,7)$  donne  $(0,2,1,5,2,4,3,7)$ . On supposera qu'aucune liste n'est vide ; en sortie autre doit être vide.